## [www.vakuumcsomagolo.hu](https://www.vakuumcsomagolo.hu/custom/vakuum/image/data/hasznalati-utasitas/Vakuumszelep-hasznalati-utasitas.pdf)

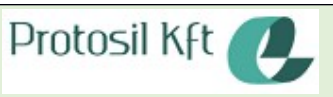

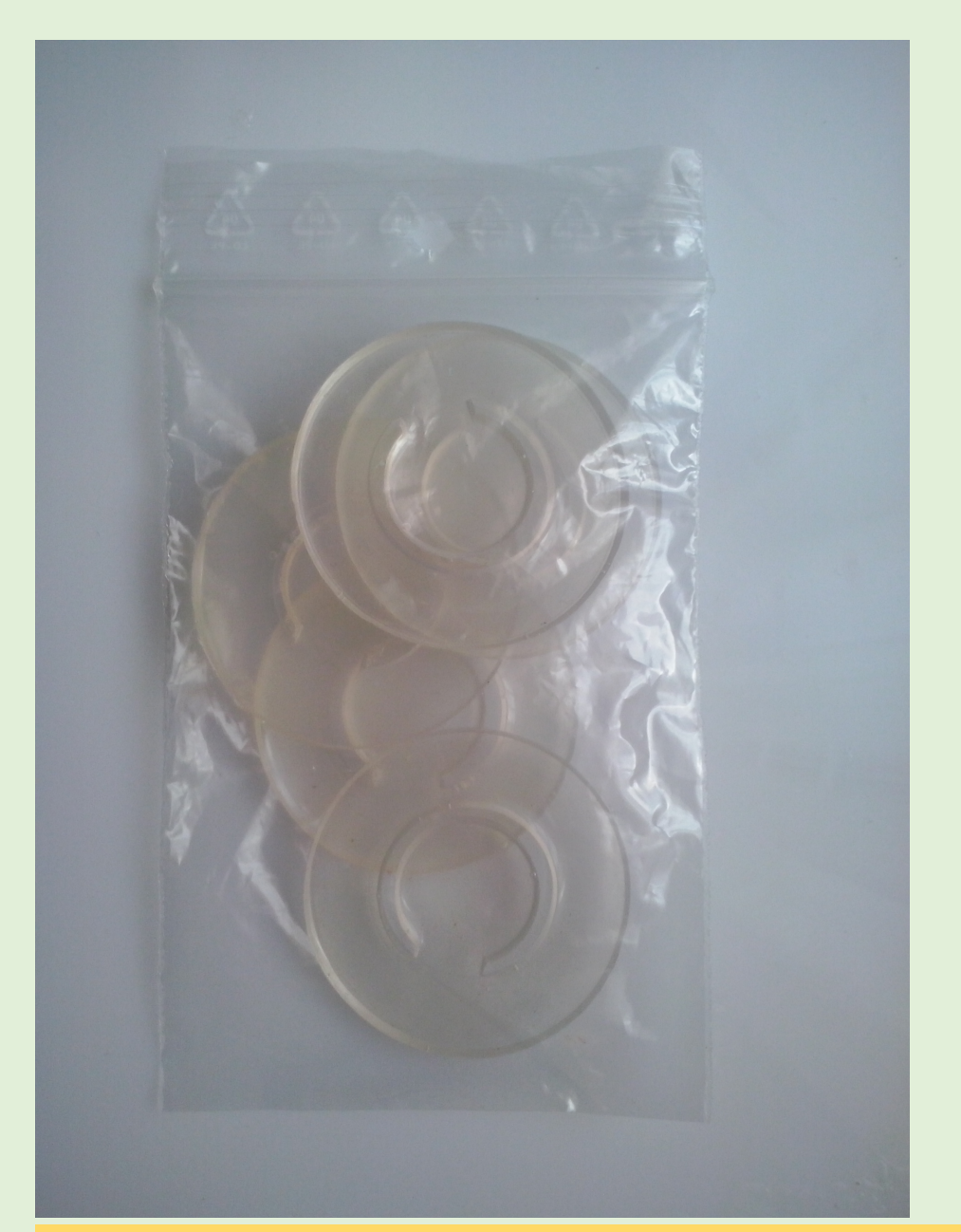

Az Ön által vásárolt vákuumszelep a webshopunkban ismertetett célokra alkalmas.

Amennyiben befőttes üvegek vákuumozására kívánja használni, úgy először a csomagolásban mellékelt lyukasztószöggel a kívánt befőttes üveg lapka közepén az alábbi ábra szerint egy lyukat kell ütni. Ehhez értelemszerűen még egy kalapácsra vagy egyéb ütőszerszámra is szüksége lesz.

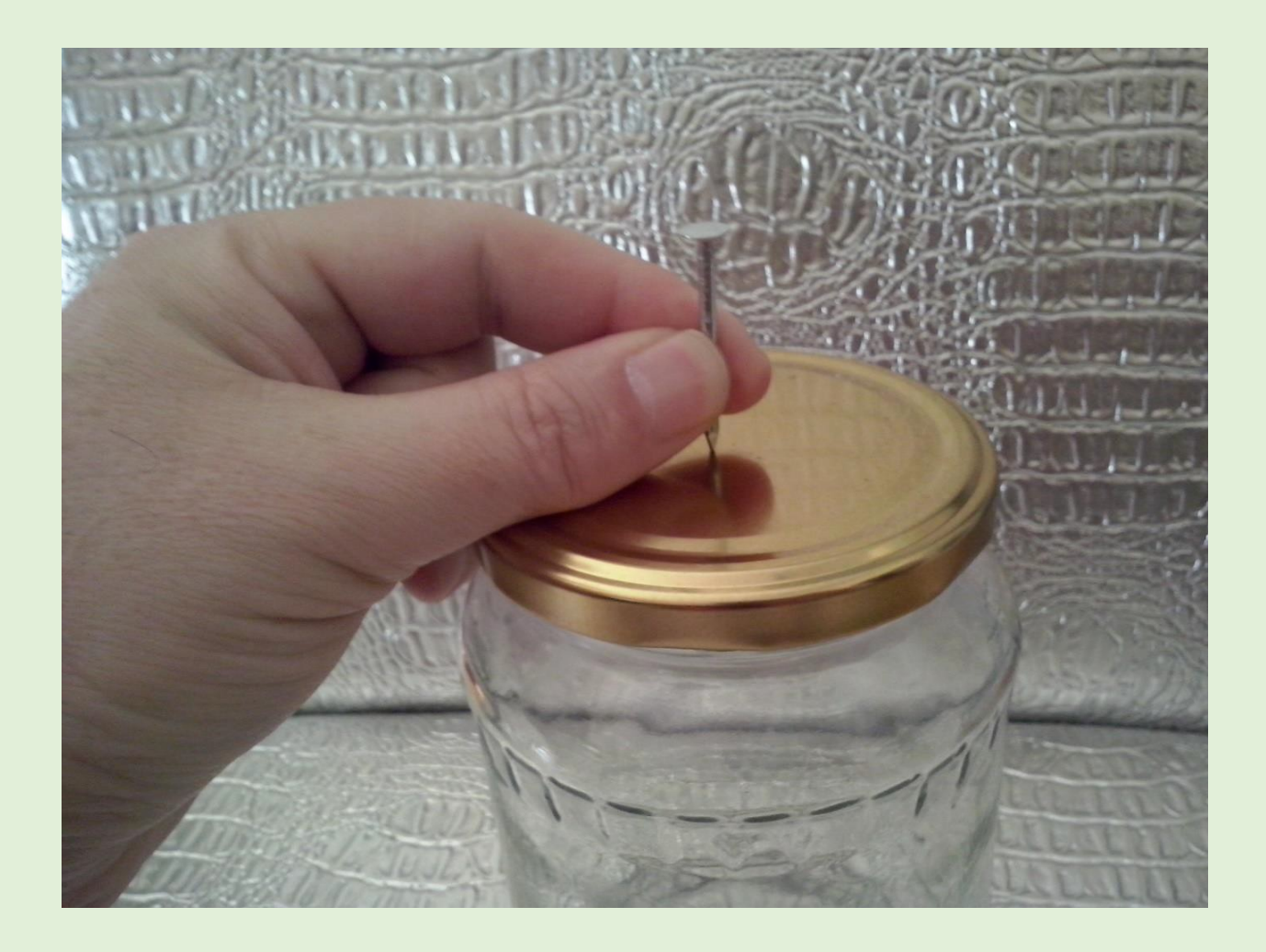

Ezután a vákuumszelepeket a következő ábra szerint kell a lapkára helyezni úgy, hogy a szelep belső középső része a kialakított lyukkal koncentrikusan helyezkedjen el illetve azt elfedje a nyíl szerint.

Ügyeljen arra, hogy a szelep élesebb széle felfelé mutasson, ahogy ez az ábrán piros nyíllal látható.

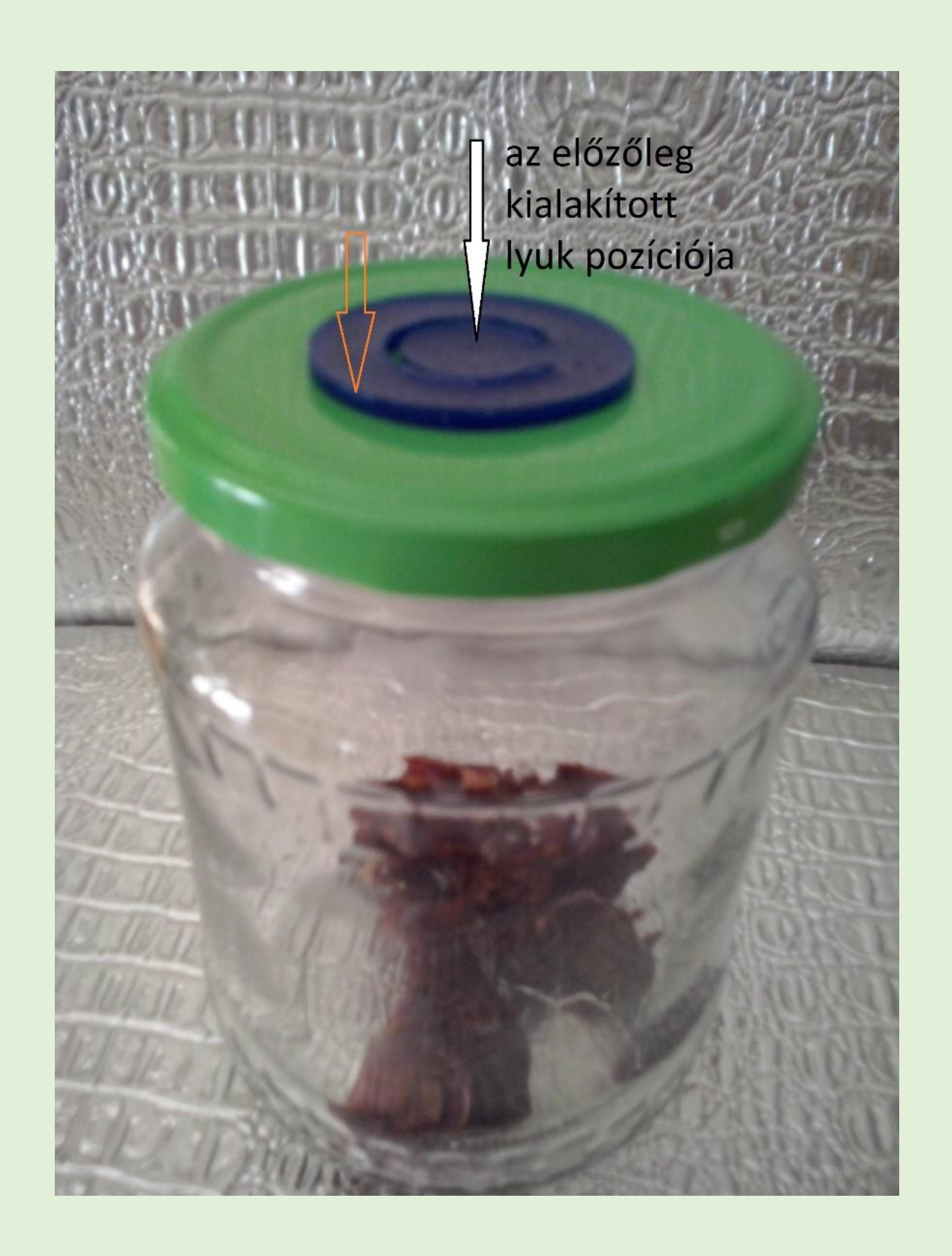

Ebben a pozíciójában a szelepeket az általunk kínált F.BS szilikon ragasztóval tartósan is rögzíthetjük. Ez azonban a szelep megfelelő működéséhez nem elengedhetetlenül szükséges.

A lapka megfelelő zárása után a vákuumpumpát a szelepre helyezve a vákuumozás a kívánt mértékig elvégezhető.

Felhívjuk szíves figyelmét, hogy a vákuumszelep fenti módon történő alkalmazása garantált zárást biztosít, mely megfelően hosszú idejű és gyakoriságú használat alapján sikeresen tesztelt.

Ezért, ha azt tapasztalja, hogy a vákuumozott befőttes üveg a vákuumot néhány perc vagy óra után már nem tartja meg, akkor a hibát elsősorban a befőttes üveg szájnyílása és a lapka közötti nem megfelelő légmentes zárásban keresse és próbálkozzon más üveggel ill. lapkával.

Kérjük, kövessen minket a twitteren:<https://twitter.com/protosil1>

Ossza meg és csatlakozzon facebookon csoportunkhoz:<https://www.facebook.com/vakuumcsomagolo/>

Illetve mondja el véleményét és ossza meg a google plus oldalunkon:

<https://plus.google.com/b/109735986321131188583/collection/4M00RE>